**Програма підготовки бакалаврів у галузі знань 14 – "Електрична інженерія" зі спеціальності 142 –"Енергетичне машинобудування"** 

**"САПР в теплохладотехніці"**

**180 год. / 6 кредитів ЕКТС (60 год. лабораторних занять)** 

*Навчальний контент*

**5-й семестр** 

### **Модуль 1**.

### **Змістовний модуль 1. Основні принципи та методи створення пошукових запитів у мережі Internet. Пошук та фільтрація інформації фірмвиробників двигунів внутрішнього згоряння**

Тема 1. Типи інформації в мережі Internet, необхідної для роботи суднового енергетика. Пошук інформації різними мовами. Пошук та фільтрація інформації на сайтах фірм-виробників суднових та стаціонарних двигунів внутрішнього згоряння.

Тема 2. Використання Internet-програм на сайтах фірм-виробників суднового енергоустаткування для інженерних розрахунків.

### **Модуль 2**.

### **Змістовний модуль 2. Оформлення технічної документації про сучасні двигуни внутрішнього згоряння із застосуванням ПЕОМ**

Тема 3. Оформлення стилю та шаблону електронного документа. Пошук та заміна інформації в електронному документі.

Тема 4. Структура та методи оформлення таблиць в електронному документі. Створення та способи розташування схем та рисунків у електронному документі. Використання колонтитулів.

Тема 5. Подання формул та рівнянь. Введення символів та спеціальних знаків у електронний документ.

Тема 6. Перевірка орфографії електронного документа. Попередній перегляд та підготовка до друку електронного документа.

#### **Модуль 3**.

## **Змістовний модуль 3. Використання інформаційних технологій для представлення доповідей та презентацій з інформацією про сучасні двигуни внутрішнього згоряння**

Тема 7. Правила подання текстової інформації, графічних об'єктів, діаграм та таблиць при виконанні презентацій на ПЕОМ.

#### **6-й семестр**

#### **Модуль 1**.

### **Змістовний модуль 1. Розв'язання інженерних задач при розрахунку параметрів сучасних двигунів внутрішнього згоряння з використанням ПЕОМ**

Тема 1. Робота з даними в електронному табличному процесорі. Характеристика типів даних та основні види числових форматів, які вводяться в електронній таблиці.

Тема 2. Використання формул та функцій в електронних таблицях. Виникнення помилок у формулах у комірках електронних таблиць.

Тема 3. Створення довідкових електронних таблиць. Сортування та фільтрування даних в електронних таблицях.

Тема 4. Налаштування параметрів аркушу електронної таблиці. Підготовка до друку електронних таблиць.

### **Модуль 2**.

### **Змістовний модуль 2. Представлення результатів обчислень задач при розрахунку параметрів сучасних двигунів внутрішнього згоряння у графічному вигляді із використанням ПЕОМ. Побудова діаграм.**

Тема 5. Типи діаграм. Основні методи побудови та редагування діаграм в електронній таблиці.

#### **Модуль 3**.

**Змістовний модуль 3. Ознайомлення зі спеціалізованими комп'ютерними програмами для моделювання та розрахунку елементів двигунів внутрішнього згоряння**

Тема 6. Спеціалізовані комп'ютерні програми, які використовуються для моделювання елементів двигунів внутрішнього згоряння. Виконання

## **Модуль 4**.

## **Змістовний модуль 4. Ознайомлення із графічними редакторами для виконання креслень елементів двигунів внутрішнього згоряння**

Тема 7. Основні графічні редактори, які використовуються для конструювання елементів двигунів внутрішнього згоряння. Порівняння можливостей основних графічних редакторів, їхні переваги та недоліки. Виконання найпростіших операцій з об'єктами при виконанні креслень елементів двигунів внутрішнього згоряння у основних графічних редакторах.

.

# **Програма підготовки бакалаврів у галузі знань 14 – "Електрична інженерія" зі спеціальності 142 –"Енергетичне машинобудування"**

# **"САПР в теплохладотехніці"**

# **180 год. / 6 кредитів ЕКТС (60 год. лабораторних занять)**

# *Теми лабораторних занять*

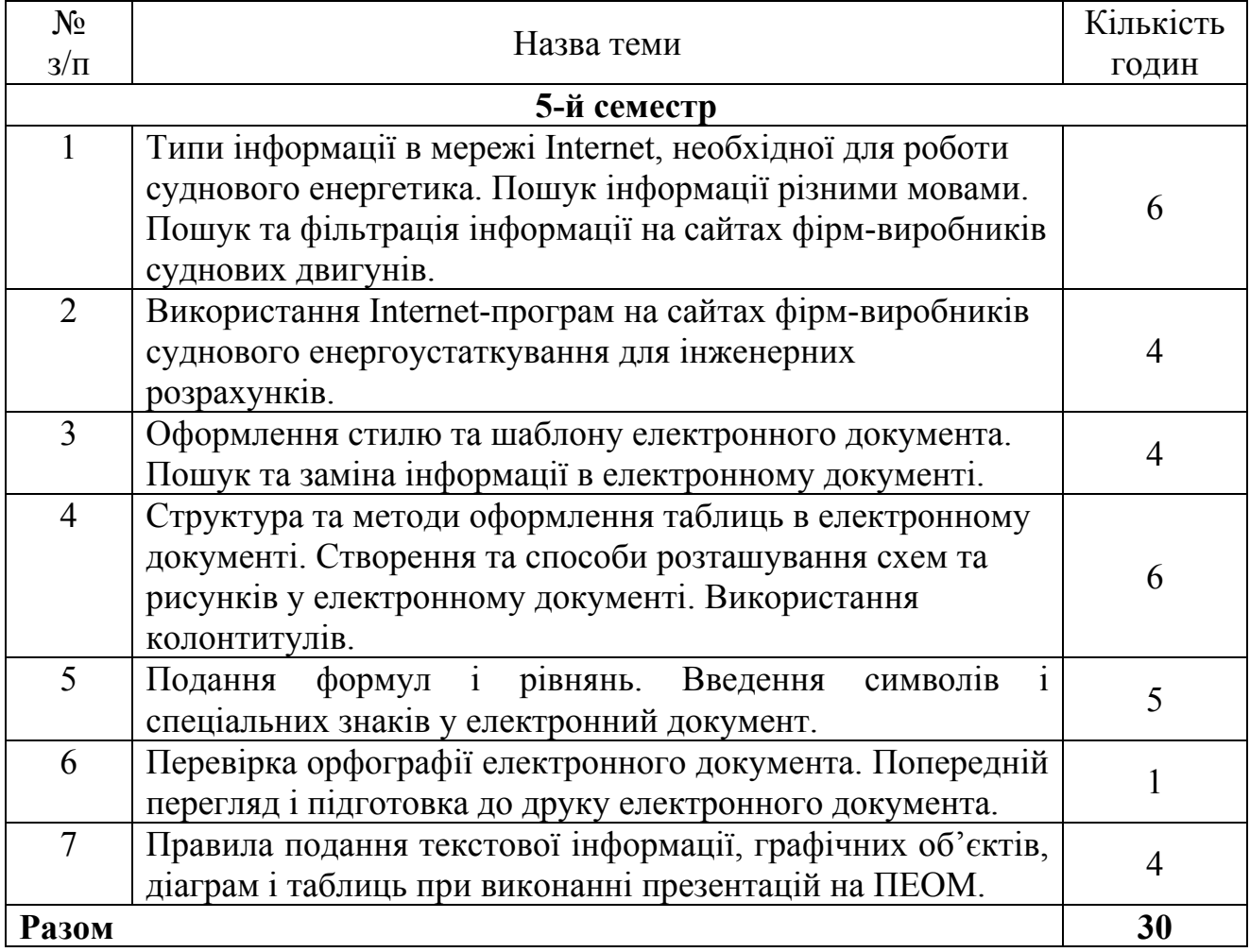

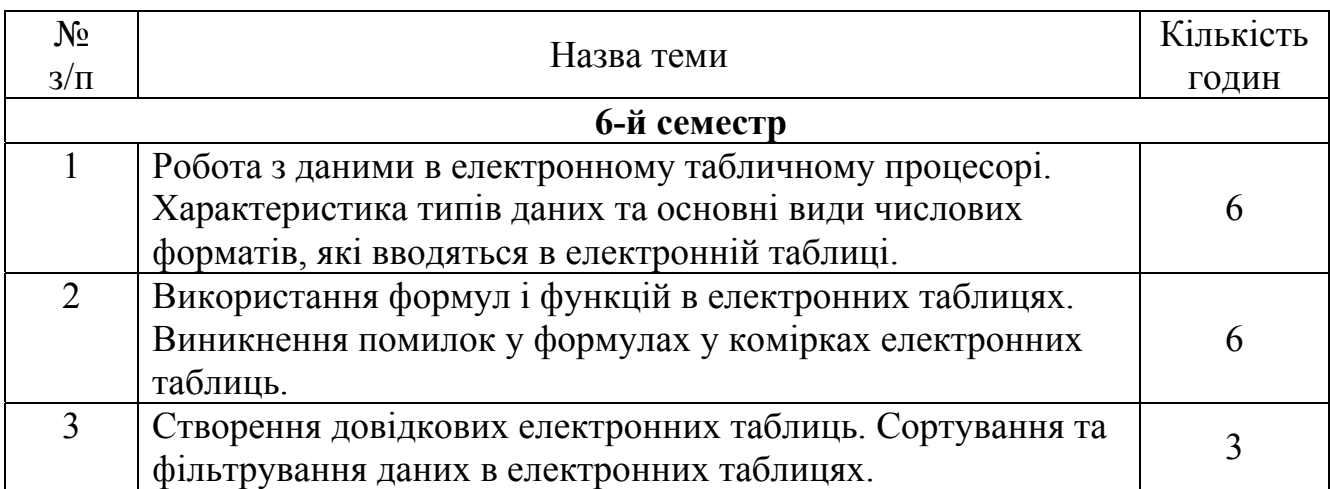

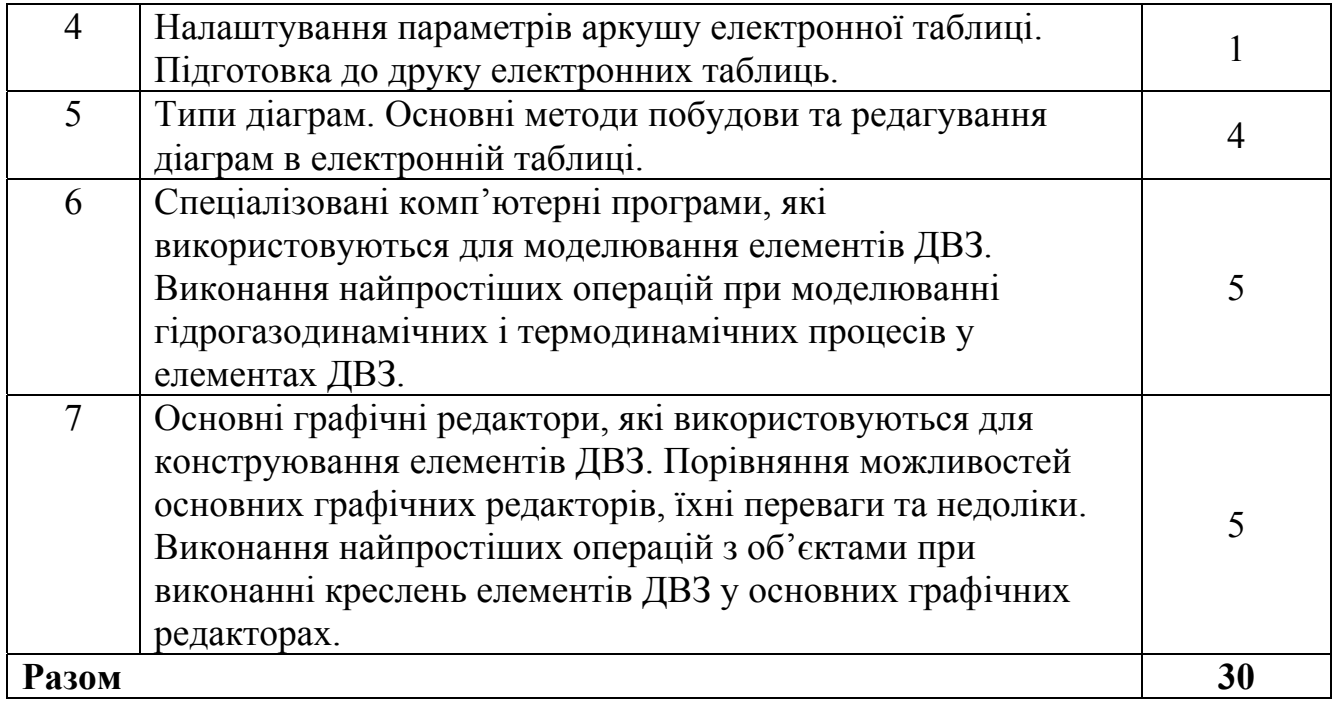

# **Програма підготовки бакалаврів у галузі знань 14 – "Електрична інженерія" зі спеціальності 142 –"Енергетичне машинобудування"**

# **"САПР в теплохладотехніці"**

## **180 год. / 6 кредитів ЕКТС (60 год. лабораторних занять)**

### *Завдання для самостійної роботи*

Варіанти завдань до реферату (контрольної роботи) 4-го семестру

- 1. Агрегати наддуву ДВЗ. Принцип дії. Фірми виробники сучасних ТК.
- 2. Малооборотні суднові двигуни (МОД). Конструкція. Загальний пристрій. Принцип дії. Фірми виробники сучасних МОД.
- 3. Середньооборотні суднові двигуни (СОД). Конструкція. Загальний пристрій. Принцип дії. Фірми виробники сучасних СОД.
- 4. Допоміжні механізми, що використовуються при експлуатації ДВЗ (Відцентрові і осьові насоси, компресори та вентилятори).
- 5. Теплообмінні апарати (рекуперативні, регенеративні та ін.), що використовуються при експлуатації ДВЗ.
- 6. Розміщення обладнання дизельної енергетичної установки в МВ судна. Схеми розташування обладнання в МВ.
- 7. Принцип дії двох- і чотирьохтактних суднових дизелів.
- 8. Очищення палив і мастил на судні сепаруванням. Відцентрові сепаратори. Принцип дії. Фірми виробники.
- 9. Допоміжні механізми, що використовуються при експлуатації ДВЗ (Поршневі, шестеренні та гвинтові насоси і компресори).
- 10.Рідкі нафтові палива, що використовуються в СЕУ.
- 11.Мастила для суднових двигунів і механізмів. Призначення і характеристики мастил.
- 12.Історія світового створення двигунів внутрішнього згоряння. Двигун Отто.
- 13.Історія світового створення двигунів внутрішнього згоряння. Двигун Дизеля.
- 14.Історія світового розвитку парового двигуна.
- 15.Забруднення атмосфери Світового океану СЕУ.
- 16.Класифікація і маркування суднових дизелів. Провідні світові виробники суднових дизелів

# **Програма підготовки бакалаврів у галузі знань 14 – "Електрична інженерія" зі спеціальності 142 –"Енергетичне машинобудування"**

## **"САПР в теплохладотехніці"**

## **180 год. / 6 кредитів ЕКТС (60 год. лабораторних занять)**

### *Завдання для поточного та підсумкового контролю*

# **5-й семестр Контрольні питання до 1-го модуля**

1. Основні принципи та методи створення пошукових запитів у мережі Internet.

2. Які типи інформації для роботи суднового енергетика існують у мережі Internet?

3. Критерії та методи пошуку інформації у мережі Internet різними мовами?

4. Які існують сайти фірм-виробників суднових двигунів?

5. Які існують сайти фірм-виробників стаціонарних та автомобільних двигунів?

6. За допомогою яких Internet-програм на сайтах фірм-виробників суднового енергоустаткування можна виконати інженерні розрахунки?

## **Контрольні питання до 2-го модуля**

1. Які існують критерії оформлення стилю та шаблону електронного документа?

2. Як здійснюється пошук та заміна інформації в електронному документі?

3. За допомогою яких методів оформлюються таблиці в електронному документі?

4. Створення та способи розташування схем та рисунків у електронному документі.

5. Навести приклади використання колонтитулів.

6. Навести приклади подання формул та рівнянь.

7. Навести приклади введення символів та спеціальних знаків у електронний документ.

8. Навести приклади створення змісту в електронному документі.

9. Як виконується перевірка орфографії електронного документа?

10. Попередній перегляд та підготовка до друку електронного документа.

11. Які існують способи створення презентацій?

12. Навести приклади введення тексту та його розміщення в презентації.

13. Навести приклади введення графічних об'єктів, діаграм та таблиць та їх розміщення в презентації.

14. Підготовка до показу та друку презентації.

# **Контрольні питання до 1-го модуля**

1. Які види операцій з даними передбачені в електронному табличному процесорі?

2. Навести характеристику типів даних та основні види числових форматів, які вводяться в електронній таблиці.

3. Описати приклад використання формул та функцій в електронних таблицях.

4. Які помилки виникають у формулах в комірках електронних таблиць?

5. Навести приклади практичного використання довідкових електронних таблиць.

6. Як виконуються сортування та фільтрування даних в електронних таблицях?

7. Які існують налаштування параметрів аркушу електронної таблиці?

8. Підготовка до друку електронних таблиць.

9. Навести основні методи побудови та редагування діаграм в електронній таблиці.

10. Перелічити типи діаграм, які можна побудувати в електронних таблицях.

# **Контрольні питання до 2-го модуля**

1. Які існують основні спеціалізовані комп'ютерні програми для моделювання елементів суднових енергетичних установок?

2. Навести приклади виконання найпростіших операцій при моделюванні гідрогазодинамічних та термодинамічних процесів у елементах суднових енергетичних установок.

3. Які основні графічні редактори використовують для креслення елементів суднових енергетичних установок?

4. Навести переваги та недоліки основних графічних редакторів.

5. Навести приклади виконання у графічних редакторах найпростіших операцій з об'єктами при креслені елементів суднових енергетичних установок.